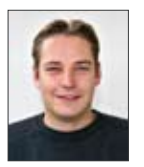

Daniel Schlegel

## Erstellung einer webbasierten Kollaborationsplattform unter Einsatz von Web-2.0-Technologien

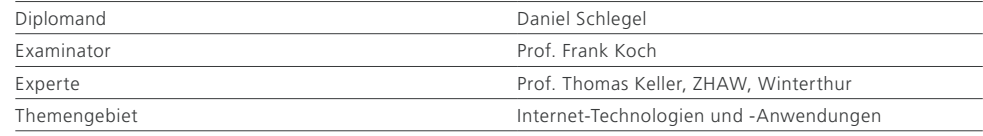

Aufgabenstellung: Obwohl sich Communities und verschiedene Business-Plattformen in den letzten Jahren deutlich weiter entwickelt haben, mangelt es an kollaborativen Werkzeugen. Die Kommunikation auf diesen Plattformen beschränkt sich auf herkömmliche, asynchrone Aspekte. Mit den heutigen Technologien haben wir die Möglichkeit, beinahe zu jeder Zeit und an jedem Ort online zu sein. Warum sollen wir immer noch auf herkömmliche Weise Informationen austauschen und Entscheidungen fällen, wenn der kollaborative Ansatz für solche Anwendungen viel geeigneter ist?

In dieser Diplomarbeit wurde eine kollaborative Plattform entwickelt. Die Plattform bietet die Möglichkeit, sie mit Modulen zu ergänzen. Verschiedene Module wurden im Laufe der Diplomarbeit implementiert und integriert. Die Auswahl der Module wurde durch eine Studie festgelegt.

Vorgehensweise: Die Diplomarbeit wurde in zwei Hauptteile aufgeteilt. Im ersten Teil wurden die Studien «Zielsetzung» und «Evaluation Entwicklungsumgebung» erstellt und die Diplomarbeit geplant. Als Entwicklungs-Framework wurde Ruby on Rails evaluiert. Der zweite Teil stand

für die kollaborative Plattform «Corails», welche zuerst analysiert, designed und danach entwickelt wurde. Nach der Entwicklung der Grundfunktionen kamen das Login-System, die Gruppenverwaltung und die Module an die Reihe.

Lösung: Als Ergebnis der Diplomarbeit zeigt sich die kollaborative Plattform «Corails» mit den vorgesehenen Modulen. Um mit der Anwendung arbeiten zu können, muss man sich einloggen. Dies geschieht über ein Formular, welches eine E-Mail-Benachrichtigung auslöst. In der versendeten Mail befindet sich der Aktivierungscode, welcher gebraucht wird, um die Registrierung zu bestätigen.

Einmal eingeloggt können Module betrachtet, hinzugefügt oder entfernt werden. Hinzugefügte Module können instanziert werden. Die Instanz wird mit einem Click auf «Show» in einem Fenster geöffnet.

Das Beispiel CoMail zeigt die kollaborativen Elemente, sowie einen Browser für das Sortieren und Finden von Inhalten (Items) einer Instanz. Items können mit einem Editor verändert und gestaltet werden. Eine Modulinstanz kann solche Einträge verwalten und sie permanent in der Datenbank speichern.

CoNow wurde in den Core integriert, wird somit nicht in einem Fenster angezeigt und bietet RSS-Feeds für Modulinstanzen an. Auf diese Weise können sich User sogar per Handy über Änderungen an einer Instanz informieren lassen.

Mit CoGroup können Gruppen erstellt und mit Usern verknüpft werden. Alle Instanzen können ausschliesslich für bestimmte Gruppen oder User sichtbar gemacht werden.

Für die Darstellung der Offenheit der Plattform wurde der Screencast der Ruby on Rails Website als Modul in Corails integriert. Mit diesem «Flickr-Modul» können öffentliche Fotos der Flickr-Gallery gesucht und angezeigt werden.

Für die kollaborativen Fähigkeiten der Anwendung wurde AJAX verwendet. Die Plattform ist Modul-fähig, somit kann die Applikation beliebig erweitert werden.